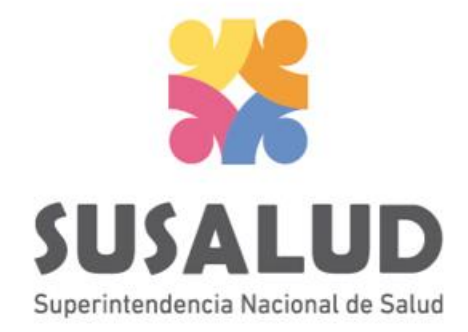

# Tabla D1 Reporte Consolidado de Producción en Hospitalización

# Variables de la Tabla D1

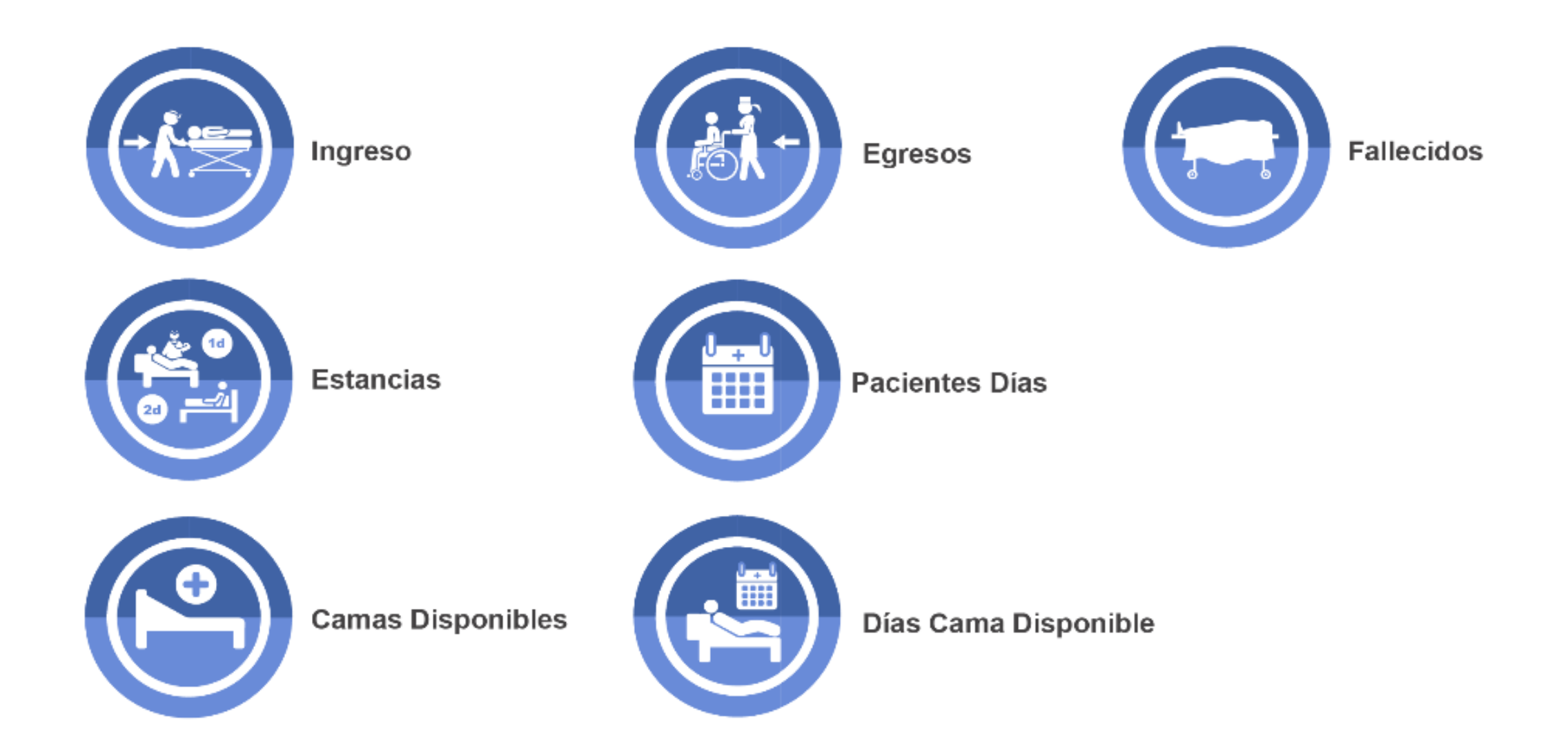

# *PASOS PARA PODER GENERAR Y REMITIR CORRECTAMENTE LAS 13 TRAMAS DEL SETI IPRESS*

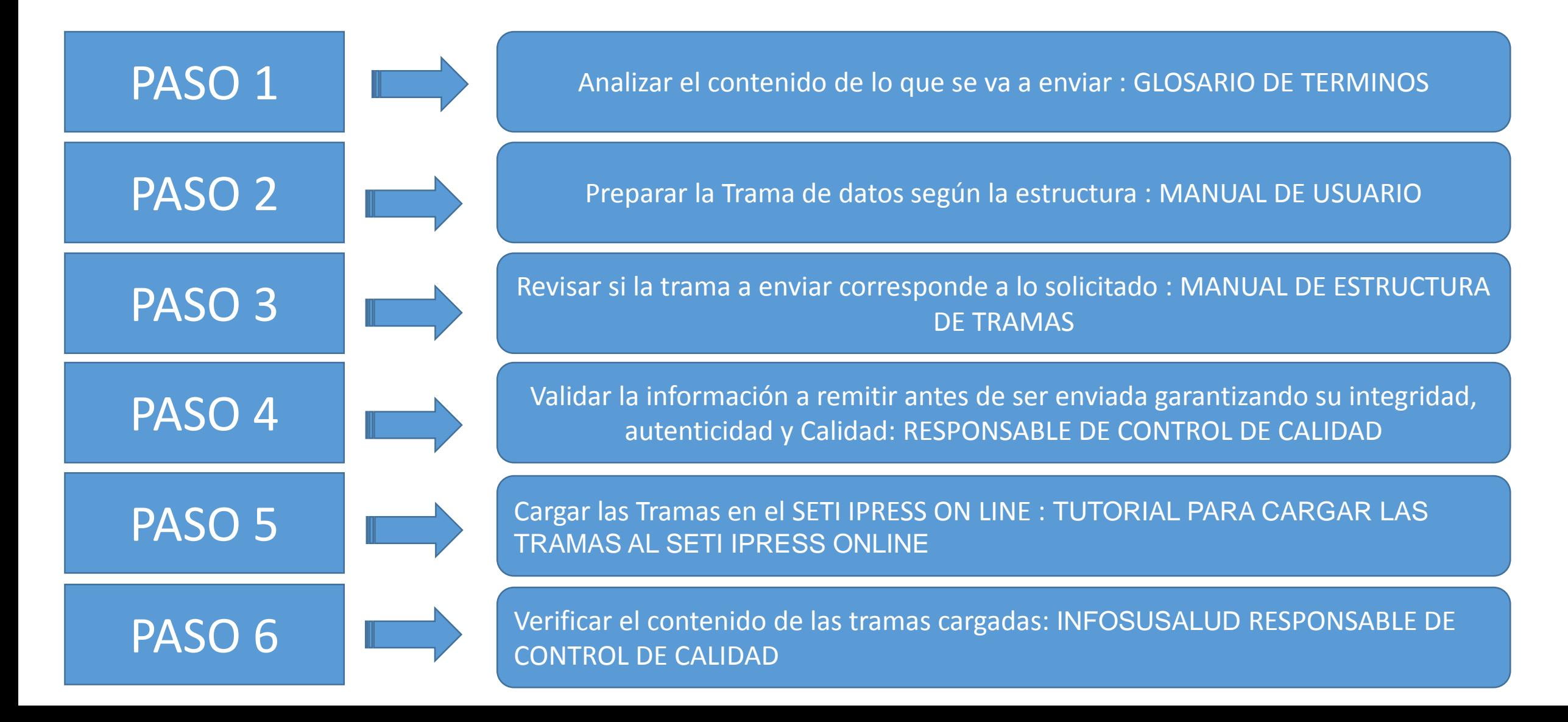

# PASO 1 Analizar el contenido de lo que se va a enviar : GLOSARIO DE TERMINOS

Ingreso

Es el proceso de internamiento, acceso o ingreso de un paciente a los servicios de hopitalización.

**Egresos** 

Es la salida de un paciente del establecimiento luego de haber estado hospitalizado, al cual se le ha brindado los servicios del hospital y para quien se le ha llevado una historia clínica durante su estancia.

El egreso puede ser por alta (alta médica, alta voluntaria, fuga, transferencia a otro centro asistencial) o por defunción.

**Estancias** 

Es el número de días que un paciente ha permanecido hospitalizado en la misma oportunidad o en dos o más servicios, las estancias se cargarán al último servicio de donde egresa el paciente. Cuando se realice el cálculo del número de días estancia no se debe contar a los pacientes que aún permanecen hospitalizados.

. . . .

### **Pacientes Días**

Es el número de pacientes que ocupan las camas de los servicios de hospitalización en un día calendario.

El procedimiento para determinar el valor de la variable paciente-día, resulta del conteo de los pacientes que ocupan una cama en los servicios de hospitalización en el momento del censo.

# PASO 1 Analizar el contenido de lo que se va a enviar : GLOSARIO DE TERMINOS

. . . . ....

### **Camas Disponibles**

Es el número de camas disponibles para pacientes en internamiento ocupadas o vacantes. Las cunas e incubadoras que albergan a recién nacidos en riesgo o con procesos patológicos son consideradas camas hospitalarias. Considerar también las camas de Unidad de Cuidados Intermedios, Unidad de Cuidados Intensivos, Unidad de Vigilancia Intensiva. Las cunas para recién nacidos sanos y camas de observación de emergencia, no son registradas como camas hospitalarias.

### **Fallecidos**

Es el número de pacientes fallecidos en el servicio de hospitalización.

**Días Camas Disponibles** 

Es el número total de camas habilitadas para hospitalización, ocupadas o vacantes, propias y prestadas dotadas de personal para su atención, que pueden prestar servicio durante las 24 horas del día. Incluye incubadoras y cunas para niños de riesgo y con patología así como las camas de Unidad de Cuidados Intermedios, Unidad de Cuidados Intensivos, Unidad de Vigilancia Intensiva.

El procedimiento para determinar el valor de la variable días camas disponibles, resulta del conteo de las camas en os servicios de hospitalización, en el momento del censo diario.

Si la cantidad diaria de camas es la misma durante un periodo el número de días cama disponible se obtendrá multiplicando esa cantidad de camas por los días de dicho periodo.

Si la cantidad diaria de camas varía deberá sumarse todos los días el número de camas de hospitalización, situación que se presenta con frecuencia debido a que en determinados días, algunas camas no están disponibles ya sea por desinfección, reparación u otra causa.

# **Consideraciones para la construcción y generación de la Tabla C2**

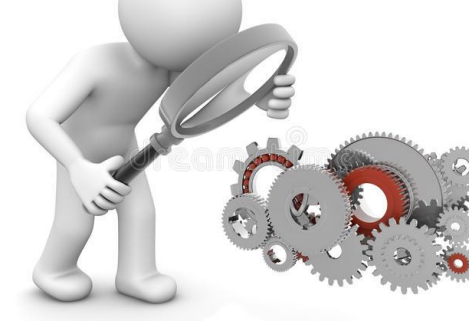

- *Seleccionar las variables definidas de acuerdo al Glosario de términos.*
- *Los datos solicitados deben provenir de registros formales de cada IPRESS.*
- *Los registros pueden ser físicos o virtuales, los cuales posteriormente serán fiscalizados.*
- *Dichos registros una vez consolidados deberán garantizar validez, confiabilidad, integridad, autenticidad y calidad.*

*Por ejemplo :*

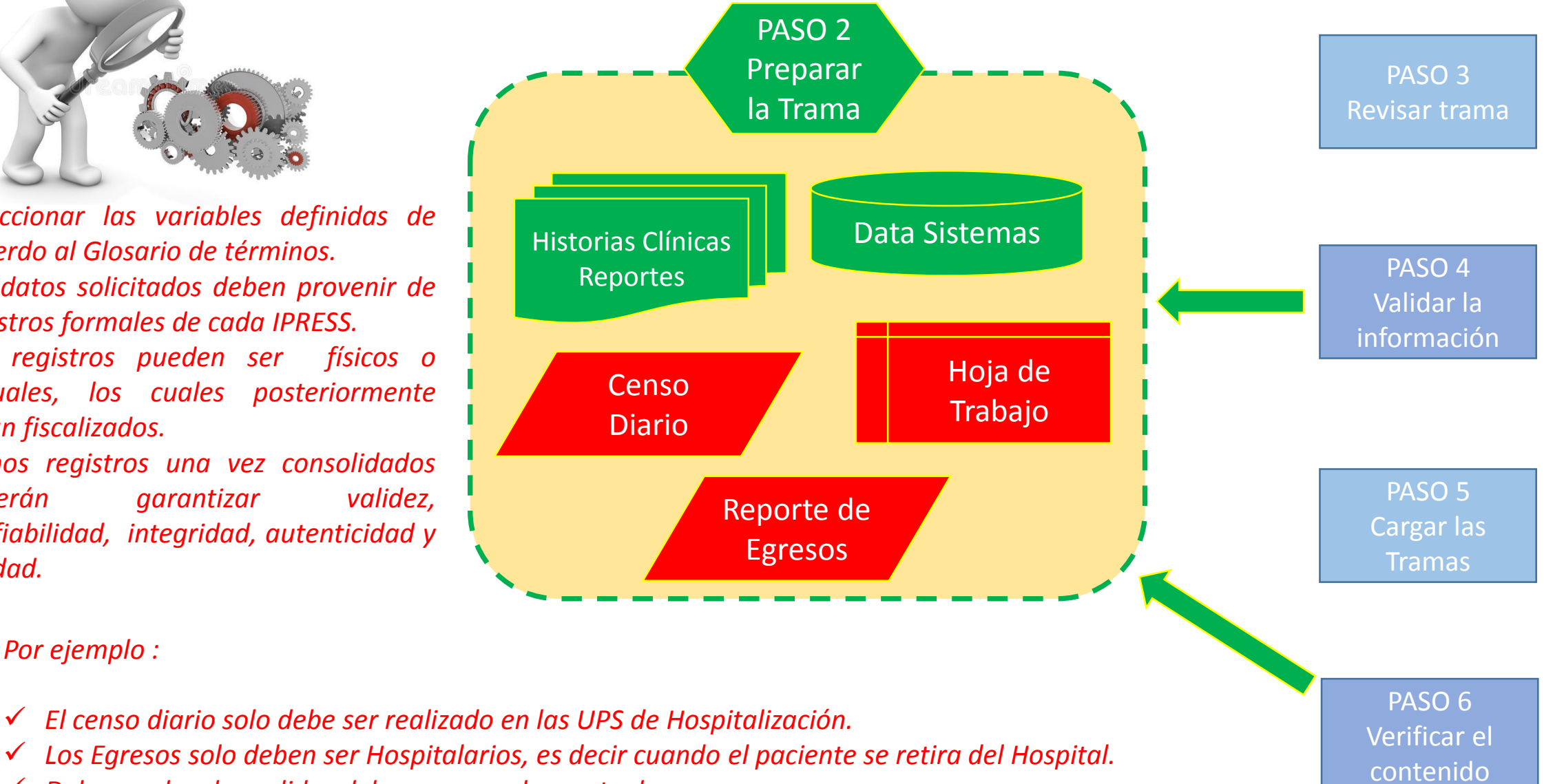

- *Debe cuadrar las salidas del censo con el reporte de egresos.*
- *El censo debe realizarle a las "00 " horas por el personal de enfermería.*

# **Consideraciones para la construcción y generación de la Tabla D1**

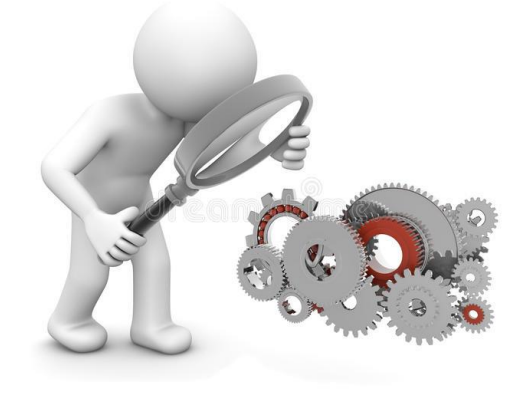

# *IMPORTANTE :*

*Solo se debe informar en las UPS de Hospitalización de acuerdo a la normatividad vigente.*

IEDS 005 : Unidad Productora de Servicios en Establecimiento de Salud

# http://portal.susalud.gob.pe/

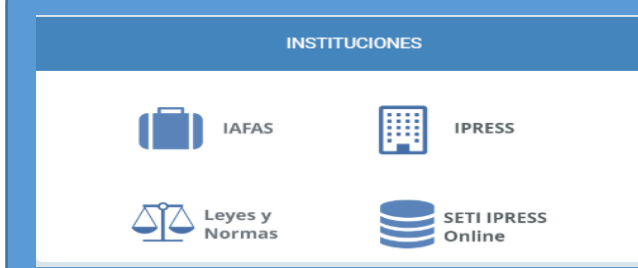

OPCION SETI IPRESS ON LINE OPCION ESTANDARES OPCION SETI IPRESS BUSCAR MANUALES

Catalogo UPS MINSA TABLA UPS RM 704-2006 MINSA NUEVO

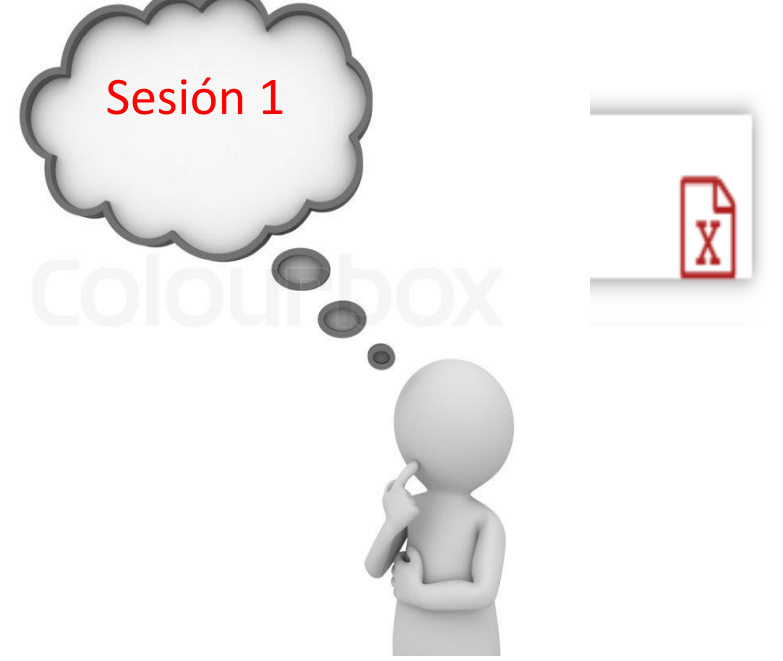

# **Consideraciones para la construcción y generación de la Tabla D1**

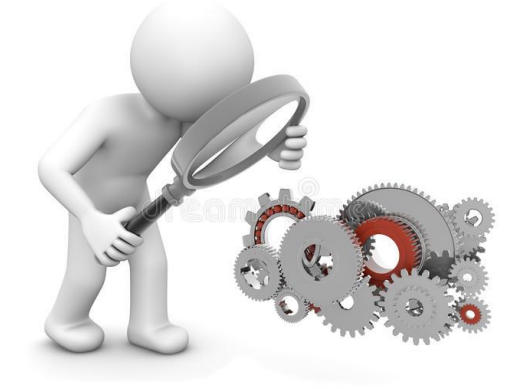

## *IMPORTANTE :*

 *Solo se debe informar en las UPS de Hospitalización de acuerdo a la normatividad vigente. Las UPS de Hospitalización sus dos primeros caracteres empiezan con 24 o 25.*

## IEDS 005 : Unidad Productora de Servicios en Establecimiento de Salud

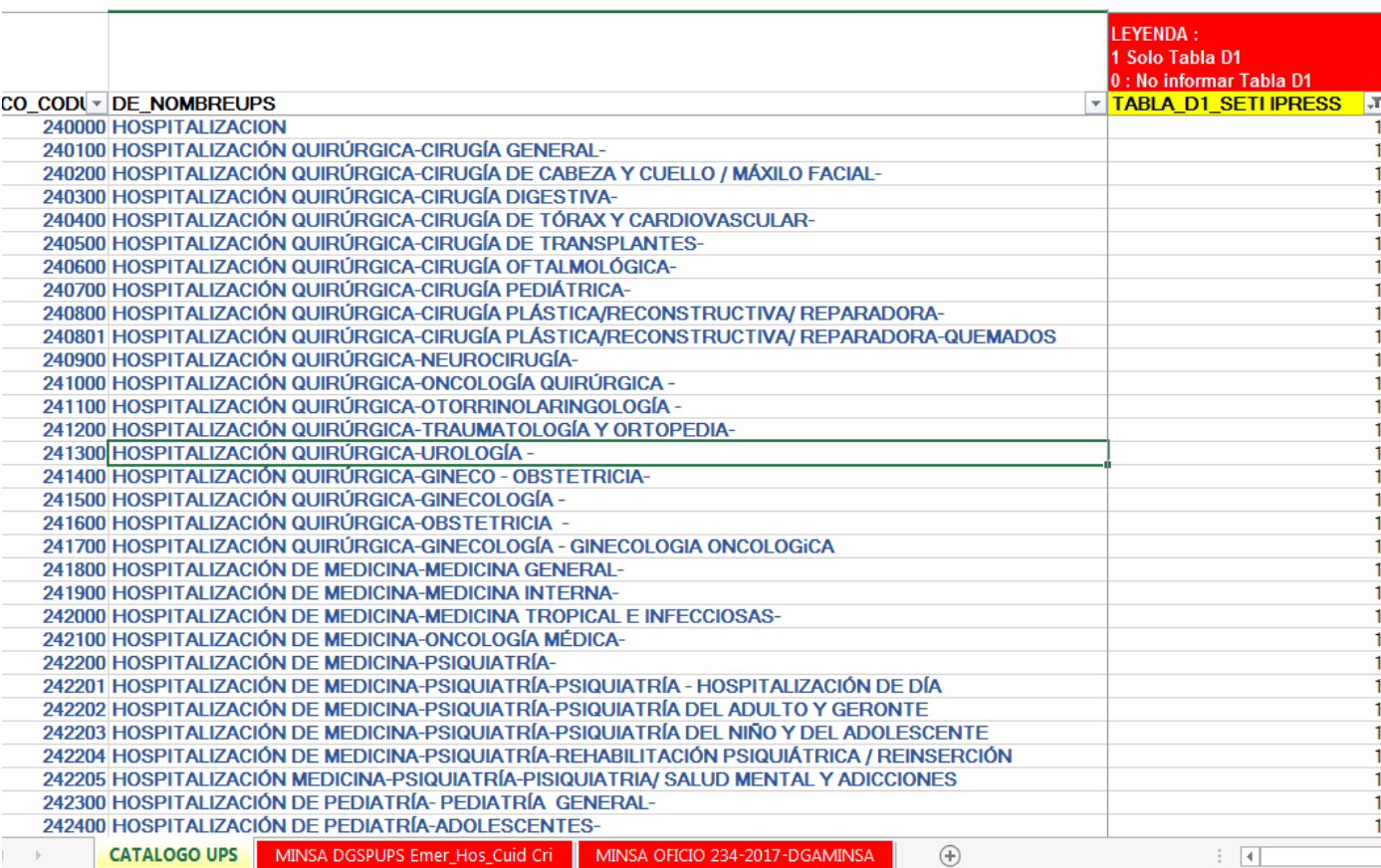

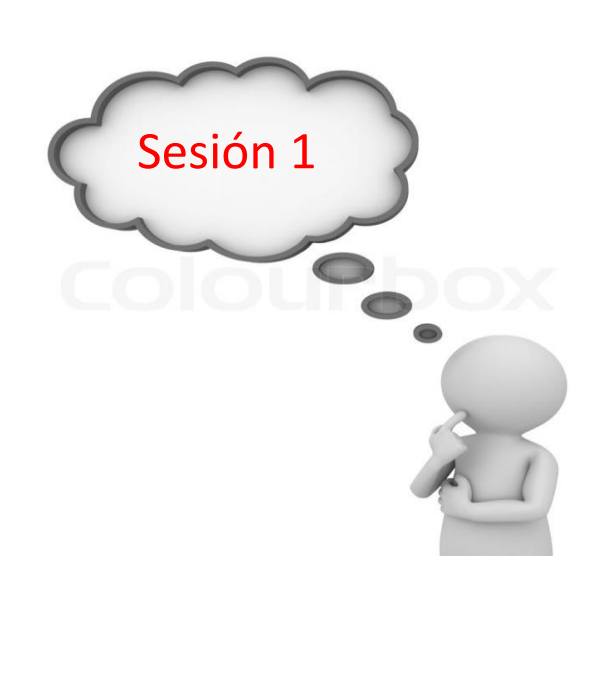

Sesión 4 La IPRESS debe REVISAR y MONITOREAR DIARIAMENTE los datos que se registran en los Libros de Hospitalización, así como en el CENSO DIARIO de pacientes hospitalizados como el en Registro de Egresos, para luego consolidarlos según UPS MINSA; la consolidación deber ser diaria dentro del periodo (mes) a informar de tal manera que el ultimo día del mes se finalice con la consolidación del mes.

## *Entonces :*

*Se debe tener un registro diario de Ingresos (CENSO DIARIO) por UPS, un registro diario de Egresos por UPS.*

*Las estancias se calculan restando del día de egreso menos el día de ingreso (ejemplo si el paciente Juan Pérez Ingreso el día 7 y salió el día 13 sería: 13-7 = 6 días estancias.*

*Importante : si el paciente ingresa y sale el mismo día se cuanta como 1 estancia..*

# Censo Diario de Hospitalización y Reporte de Egresos Hospitalarios FPORTE DIARIO DE EGRESOS HOSPITALAR OJA DE TRABAJO Nº 01 (RESUMEN DIARIO) DE HOSP **SERVICIO DE CIRUGIA**

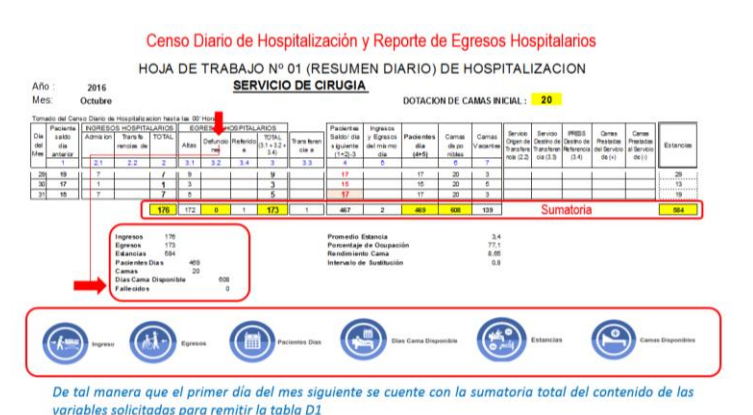

Actividad 4

En el caso del dato **Pacientes Día** este es producto de la Hoja de Trabajo que la enfermera ha *registrado en el resumen del censo diario ósea, de los pacientes que ingresaron como de los pacientes que egresaron, cuyo conteo de referencia de entradas y salidas es a las "00" horas.*

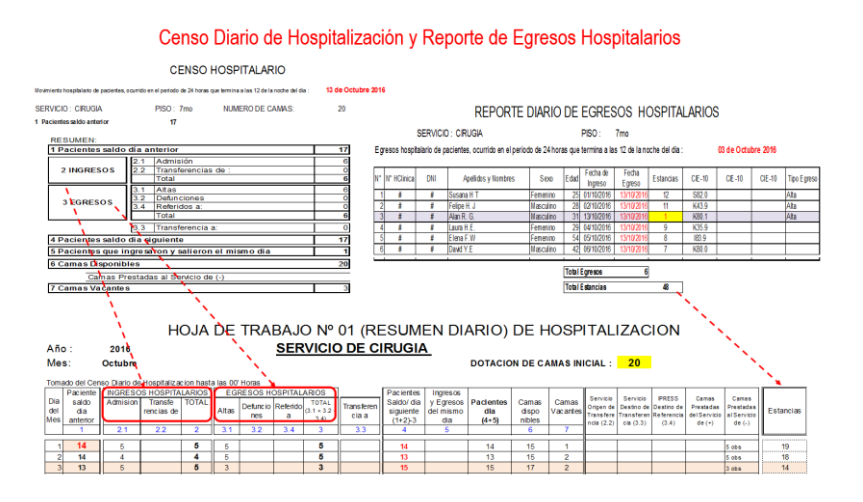

### Censo Diario de Hospitalización y Reporte de Egresos Hospitalarios

Sesión 4

**Actividad** 

HOJA DE TRABAJO Nº 01 (RESUMEN DIARIO) DE HOSPITALIZACION

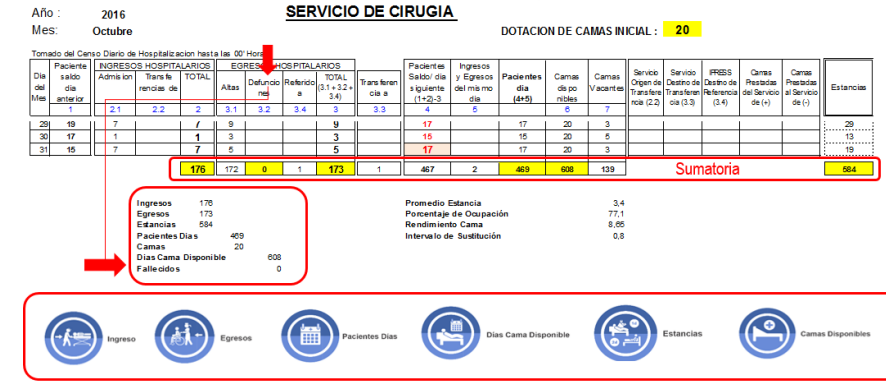

De tal manera que el primer día del mes siguiente se cuente con la sumatoria total del contenido de las variables solicitadas para remitir la tabla D1

*El consolidado de camas debe ser validado por cada servicio y revisar si realmente se encontraron operativas y en funcionamiento durante el mes reportado.*

*En cuanto a los días camas disponible se debe verificar diariamente si hubo prestamos de camas entre servicios para tener un dato real del numero exacto de los días cama disponibles. En el caso no hubo prestamos de camas entonces los días cama disponible será el numero de camas por el numero de días del mes a informar. Para esta trama en el caso de fallecidos se debe informar solo las defunciones en Hospitalización según el servicio.*

Censo Diario de Hospitalización y Reporte de Egresos Hospitalarios

Sesión 4

Activida

Ejemplo de "Préstamo" de Cirugía a Obstetricia: Día 03 de Octubre 2016

Camas Prestadas del Servicio (+): Servicio de Obstetricia : Camas (dotación inicial) = 15 ; Camas "Prestadas de" = 3 Camas Disponibles = 18 (solo ese día y en ese censo)

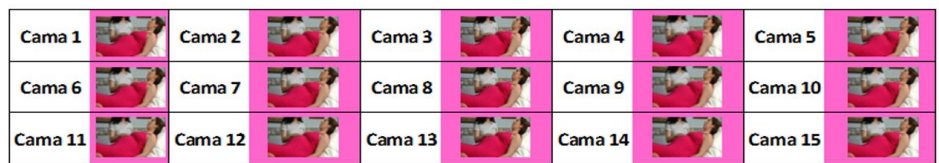

### **Camas Prestadas al Servicio (-):**

Servicio de Cirugía : Camas (dotación inicial) = 20 ; Camas "Prestadas a" = 3 Camas Disponibles = 17 (solo ese día y en ese censo)

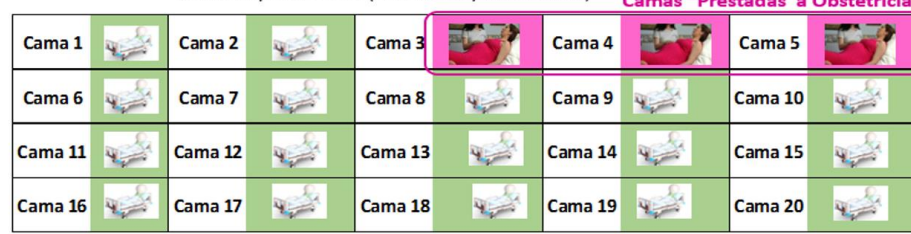

# **IMPORTANTE**

- □ Solo considerar UPS según el Catalogo MINSA
- $\Box$  No se considera como pacientes hospitalizados aquellos que se encuentran sala postoperatorio, sala de recuperación, sala de expulsivo, sala de puérperas, sala de observación, sala de espera para preoperatorio o similares ; es decir solo aquellos cuyo código de UPS empiecen con 24 o 25.

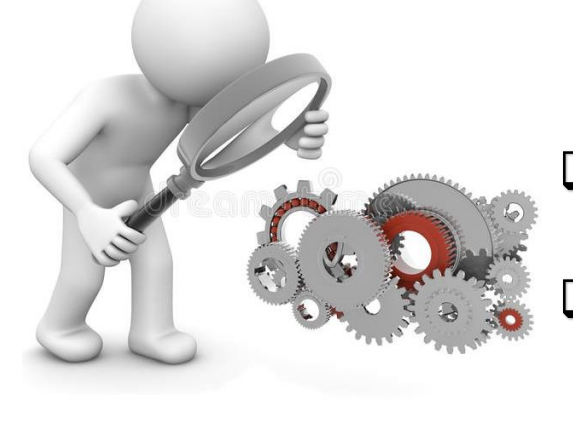

# PASO 2 Preparar la Trama de datos según la estructura : MANUAL DE USUARIO

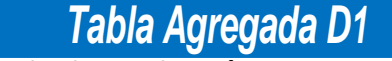

*Reporte Consolidado de Producción Asistencial en Hospitalizacion*

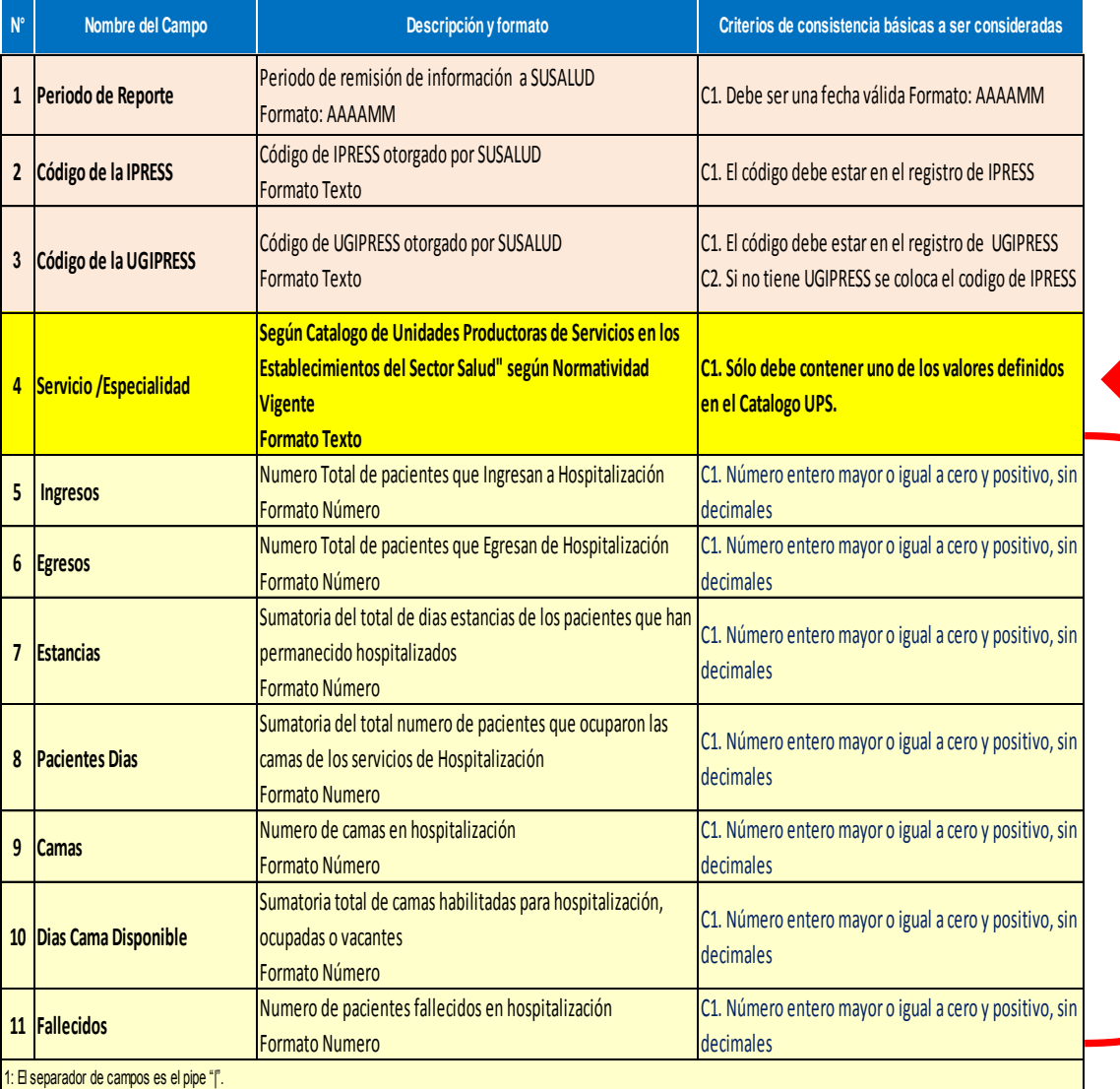

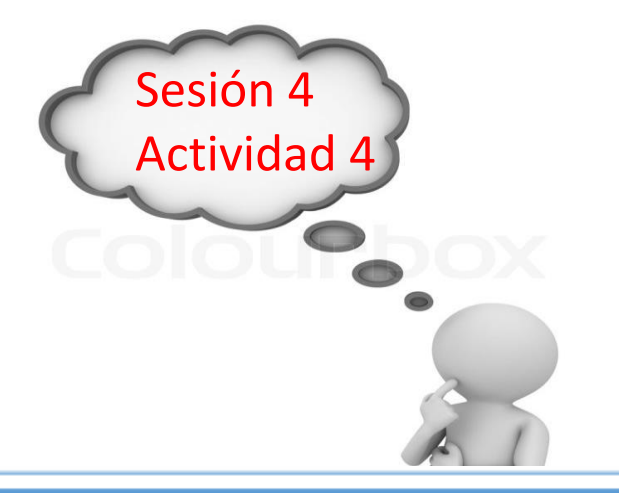

## IEDS 005 : Unidad Productora de Servicios en Establecimiento de Salud

### Censo Diario de Hospitalización y Reporte de Egresos Hospitalarios

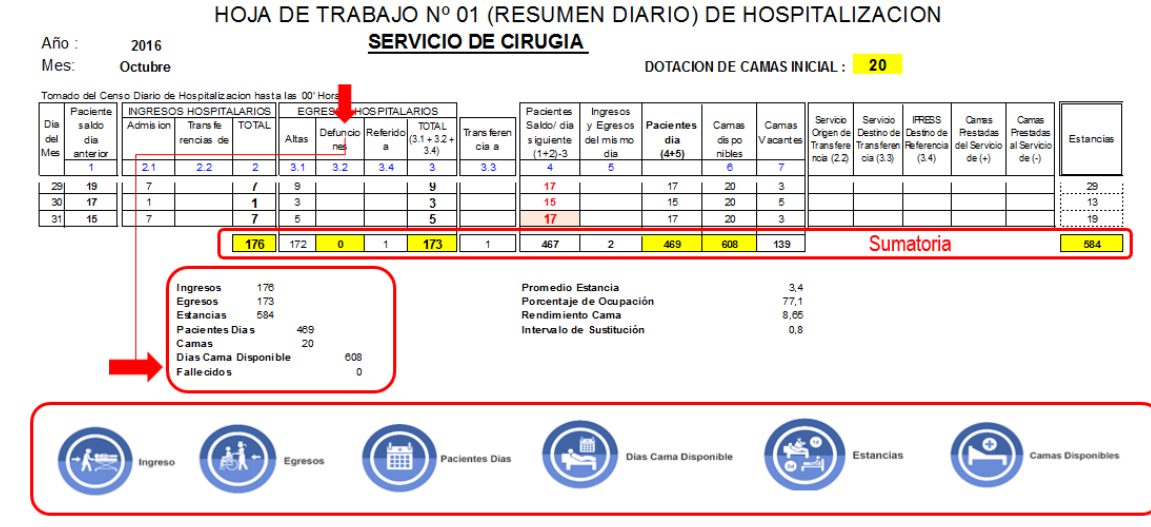

De tal manera que el primer día del mes siguiente se cuente con la sumatoria total del contenido de las variables solicitadas para remitir la tabla D1

*Pueden utilizar el archivo Excel para remitir data previa la cual deben descárgala del link:*

# http://portal.susalud.gob.pe/

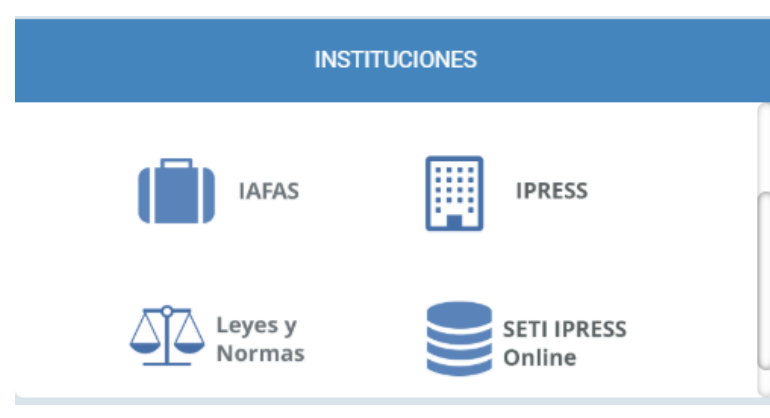

OPCION SETI IPRESS ON LINE OPCION ESTANDARES OPCION SETI IPRESS BUSCAR MANUALES

## **TABLAS Y TUTORIALES EN EXCEL**

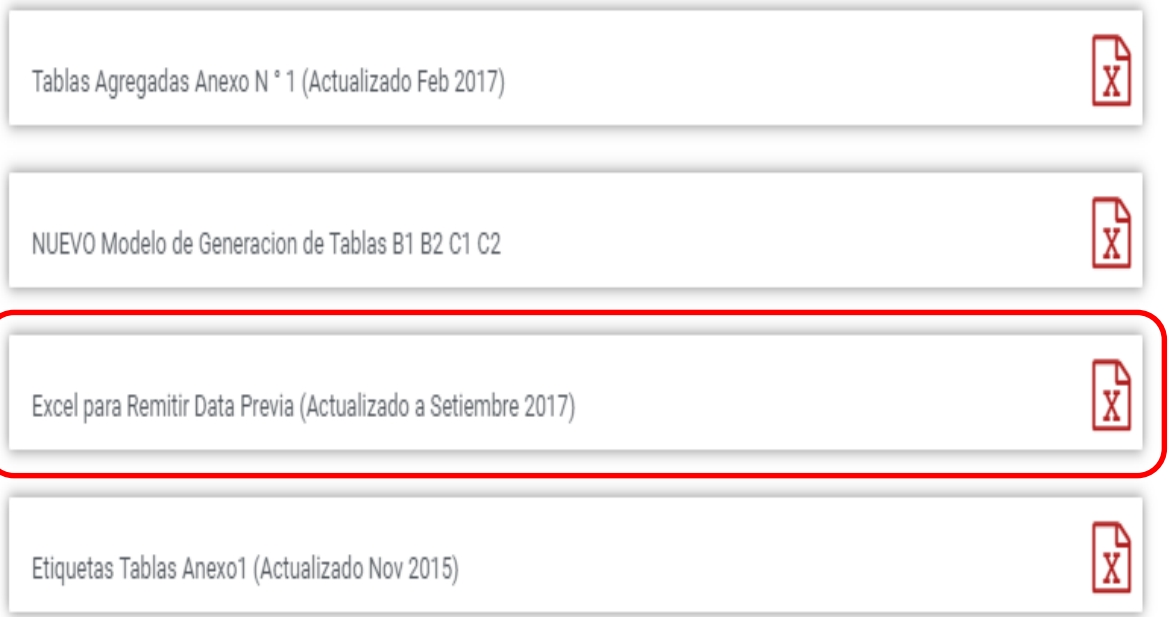

El archivo Excel para remitir data previa.xlsx contiene las 13 Tablas con Ejemplos y 13 Tablas en Blanco para que puedan consolidar la información que previamente ha sido consolidada en forma manual y/o producto de la sistematización de los sistemas y procesos intermedios de cada IPRESS o Institución

### <sub>R</sub> D F F G  $H$ K M  $\mathbf{A}$ RESOLUCION DE SUPERINTENDENCIA Nº 092-2014-SUSALUD/S  $\overline{2}$  $\overline{3}$  $\overline{4}$ Reglamento para la Recolección, Transferencia y Difusión de Información de las Prestaciones de Salud Generadas por las Instituciones Prestadoras de Servicios de Salud (IPRESS) y por las Unidades de Gestión de IPRESS (UGIPRESS) 5 6 7 DISPOSICION COMPLEMENTARIA FINAL **UNICA.- Actualización del Manual y Anexos** 8 9 10 Las actualizaciones del Manual SETI-IPRESS y los anexos serán aprobados y publicados por la Intendencia de Investigación y Desarrollo, dando cuenta al Superintendente.  $11$  $12$ 13 14 RESOLUCION MINISTERIAL Nº 704-2006/MINSA 15 ARTÍCULO 3° DOCUMENTO TECNICO "CATALOGO DE UNIDADES PRODUCTORAS DE SERVICIOS EN LOS ESTABLECIMIENTOS DEL SECTOR SALUD' 16 17 18 PLICABLE PARA LAS TRAMAS D1 HOSPITALIZACION, G PROCEDIMIENTOS ASI COMO PARA LA I REFERENCIAS. 19 20 21 22 23 24 Normatividad EiemploTabAgA **Controller** TabAgA EiemploTabAgB1 TabAgB1 EiemploTabAgB2 TabAgB2 EiemploTabAgC1 TabAgC1 EiemploTabAgC2 TabAg ...  $(F)$

Excel con data de ejemplo

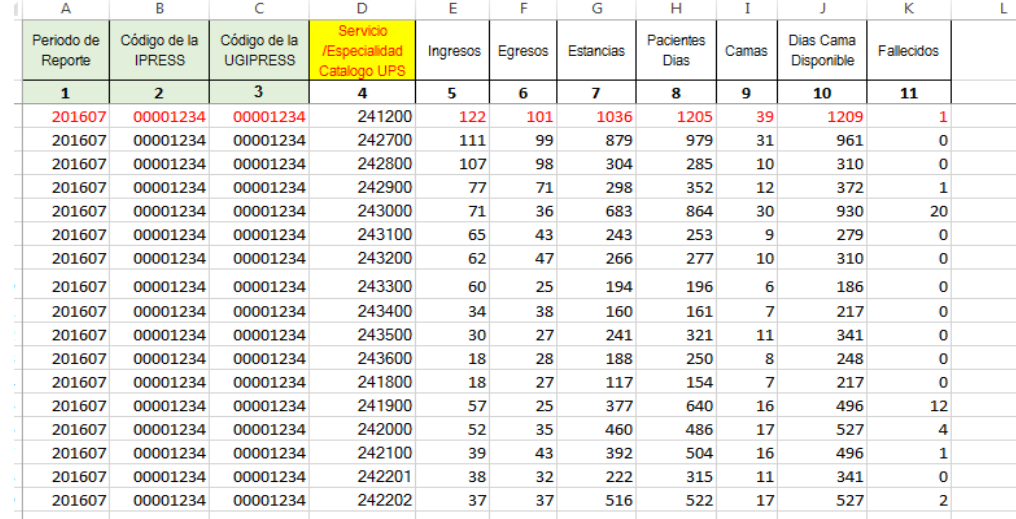

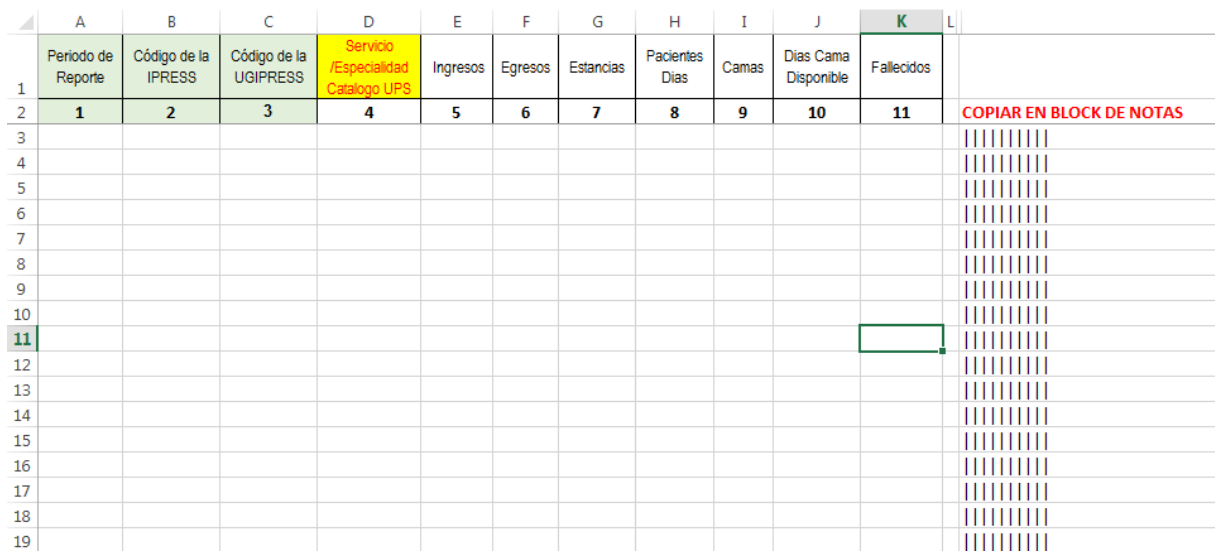

# Excel sin data

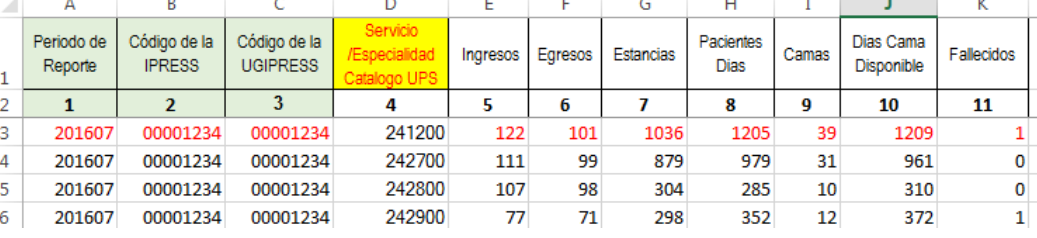

La información consignada en la primera fila se debe interpretar así : En la UPS Hospitalización Traumatología ingresaron 122 pacientes, salieron 105 (egresos) que entre todos los egresos generaron 1036 estancias y contabilizaron día a día 1025 pacientes días, en 39 camas con 1209 días cama disponible y hubo 1 fallecido

Entonces una vez registrado en cada celda la información correspondiente de las variables de esta tabla , debe posicionarse en la columna U y observar que se ha colocado una función de concatenación que permite unir los campos con los pipes solicitados entre los

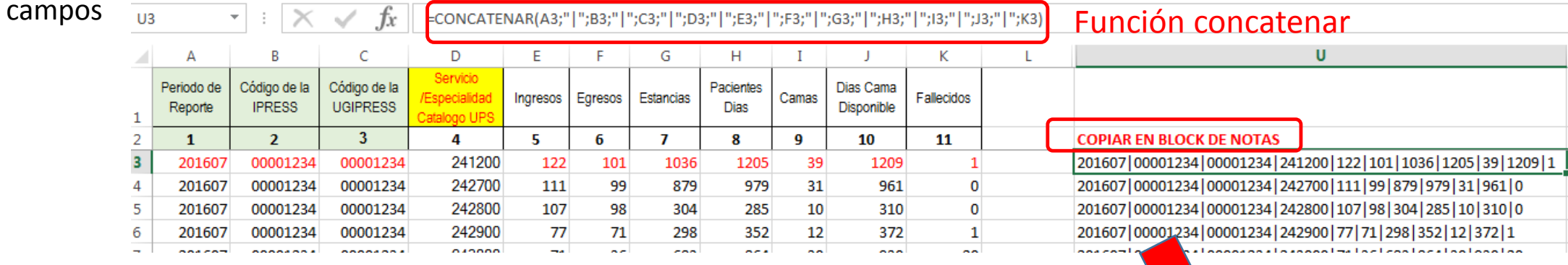

Luego copiar el contenido de las celdas y pegarlos en el Block de Notas

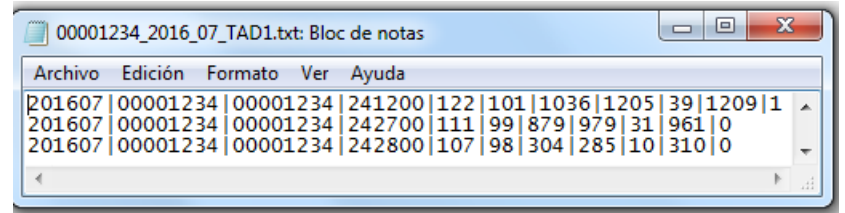

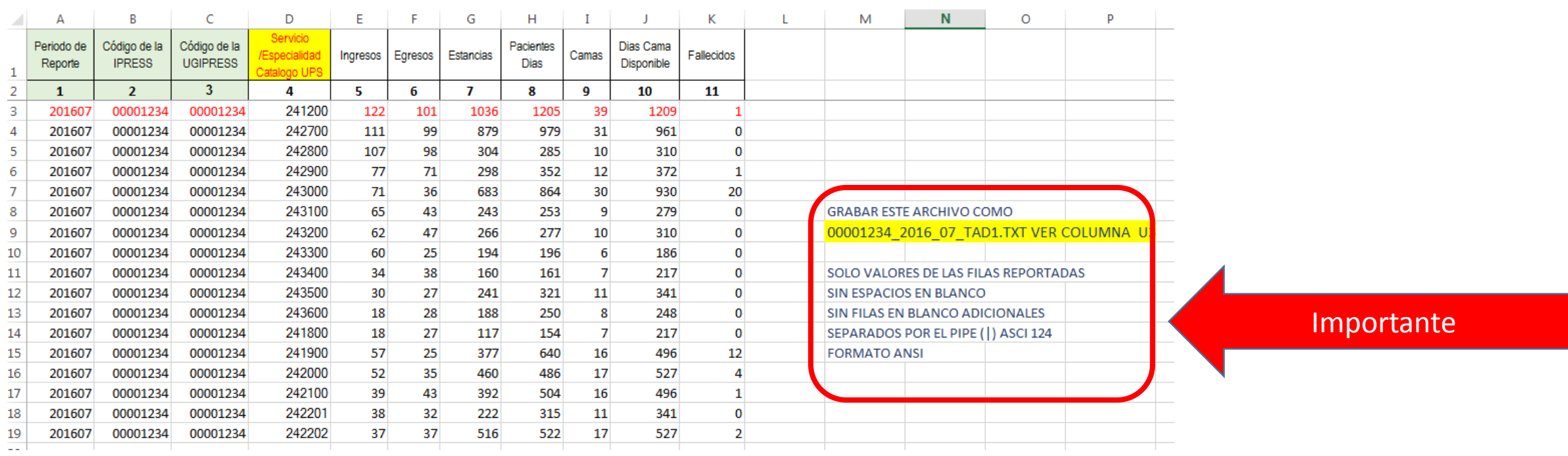

Generar a partir de esta tabla u otras bases de datos el archivo en texto cuyo nombre debe ser por ejemplo 00001234\_2016\_07\_TAD1.TXT

# PASO 3 Revisar si la trama a enviar corresponde a lo solicitado : MANUAL DE ESTRUCTURA DE TRAMAS

# *Tabla Agregada D1*

# *Reporte Consolidado de Producción Asistencial en Hospitalizacion*

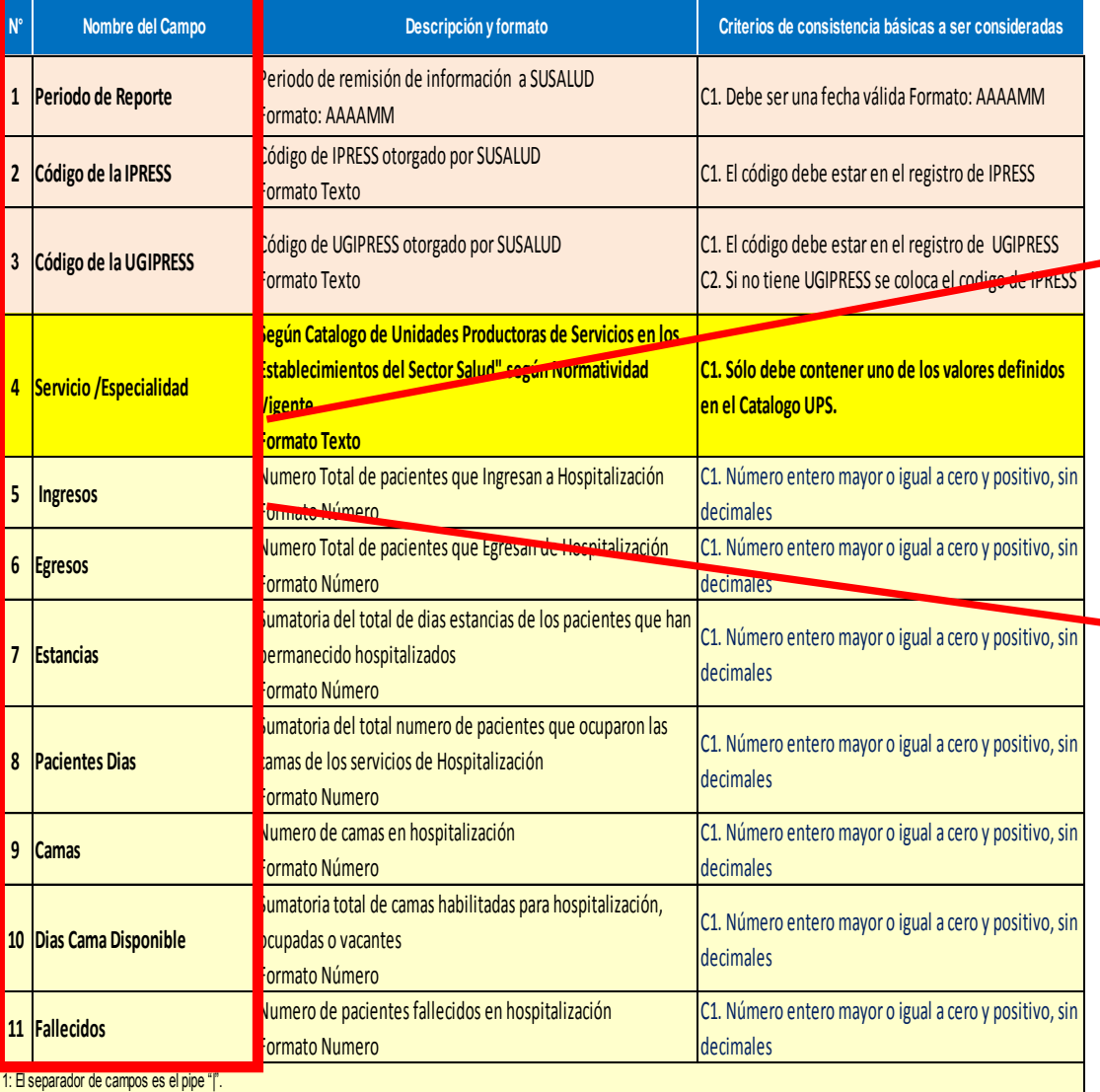

# **En caso de ser IPRESS**

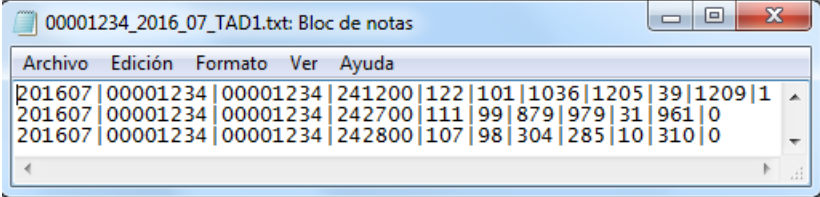

# **En caso de ser Grupo IPRESS - UGIPRESS**

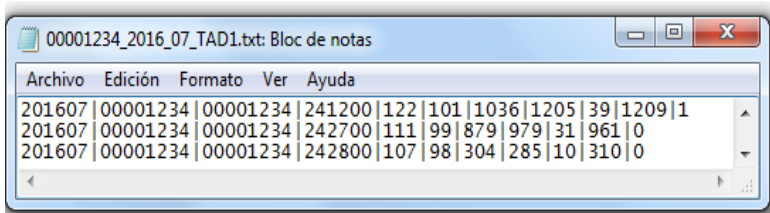

PASO 3 Revisar si la trama a enviar corresponde a lo solicitado : MANUAL DE ESTRUCTURA DE TRAMAS

## **EN CASO DE SER IPRESS**

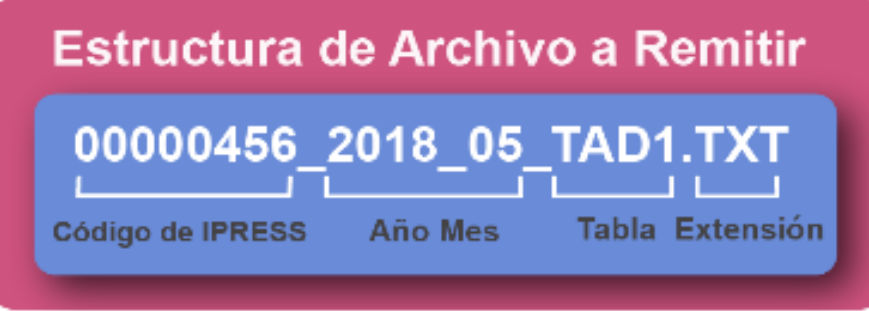

En el caso que la IPRESS no remita atenciones de Emergencia la forma de preparar los datos seran:

Si la IPRESS no cuenta con Hospitalizacion

2018|00000456|00000456|NE\_0001|NE\_0001|NE\_0001|NE\_0001|-NE 0001|NE 0001|NE 0001|NE 0001

Pero si la IPRESS regularmente brinda dichas Atenciones pero ese mes por algún motivo no las brindó

2018|00000456|00000456|NE\_0002|NE\_0002|NE\_0002|NE\_0002|-NE 0002|NE 0002|NE 0002|NE 0002

# Importante !!!

## **EN CASO DE SER UGIPRESS**

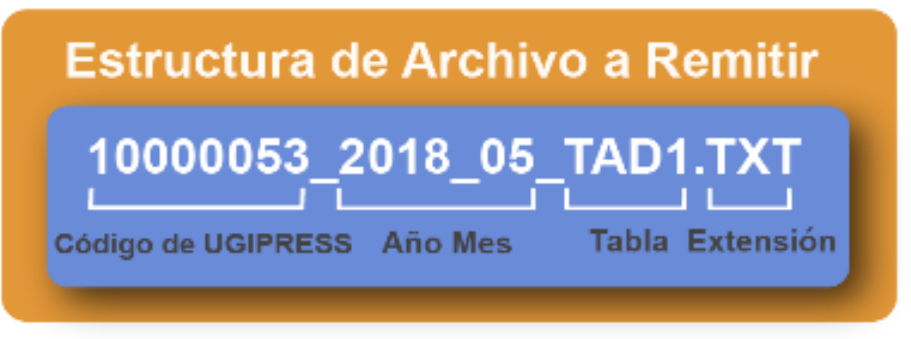

En el caso que la UGIPRESS no remita atenciones de Emergencia la forma de preparar los datos seran:

### Si la UGIPRESS no cuenta con Hospitalizacion

2018|10000053|00000456|NE\_0001|NE\_0001|NE\_0001|NE\_0001|-NE 0001|NE 0001|NE 0001|NE 0001

Pero si la UGIPRESS regularmente brinda dichas Atenciones pero ese mes por algún motivo no las brindó

2018|10000053|00000456|NE\_0002|NE\_0002|NE\_0002|NE\_0002|-NE 0002|NE 0002|NE 0002|NE 0002

- Verificar que no haya espacios al final de cada fila
- Verificar que al final no haya una fila demás con espacios en blanco
- El carácter pipe ( | ) debe ser el Alt+124 de la Tabla ASCII
- El archivo TXT debe ser grabado en formato ANSI

PASO 4 Validar la información a remitir antes de ser enviada garantizando su integridad, autenticidad y Calidad: RESPONSABLE DE CONTROL DE CALIDAD

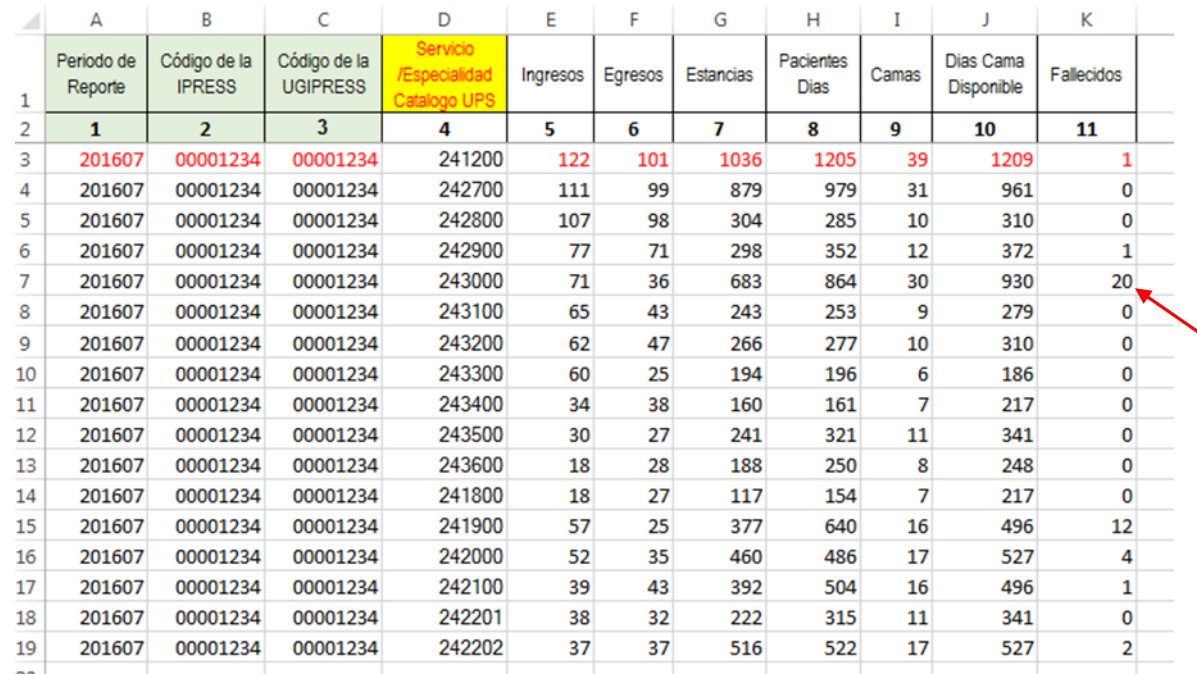

*Ejemplo : Establecer mecanismos de control y supervisión a los censos diarios de hospitalización y reporte de egresos que certifiquen que en la UPS Hospitalización de Pediatría-Pediatría-Ginecología Pediátrica ingresaron 71 pacientes niñas, salieron 36 (egresos) que entre todos los egresos generaron 683 estancias y contabilizaron día a día 864 pacientes días, en las 30 camas que tuvo 930 días cama disponible y que fallecieron 20 niñas ; de tal manera que se pueda garantizar validez, confiabilidad, integridad, autenticidad y calidad del contenido de la información a ser remitida.*

*Luego que dicha información, previamente verificada y validada, por los mecanismos de supervisión de cada UPS de Hospitalización se evidencie en los archivos planos*

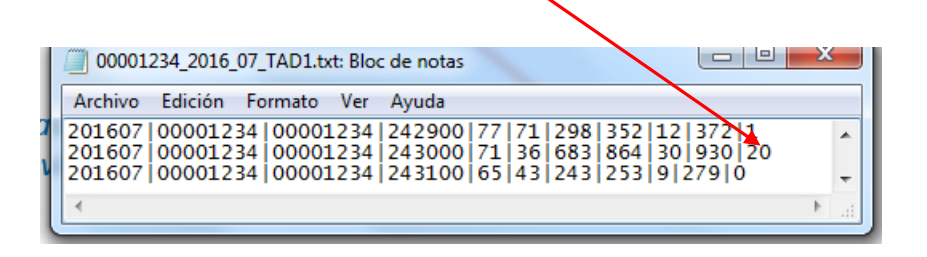

# PASO 5 Cargar las Tramas en el SETI IPRESS ON LINE : TUTORIAL PARA CARGAR LAS TRAMAS AL SETI IPRESS ONLINE

**MONITOREO IPRESS** 

**INFOSUSALUD IPRESS** 

Ingresar con el usuario y contraseña que el Administrador WEB de su IPRESS le ha proporcionado

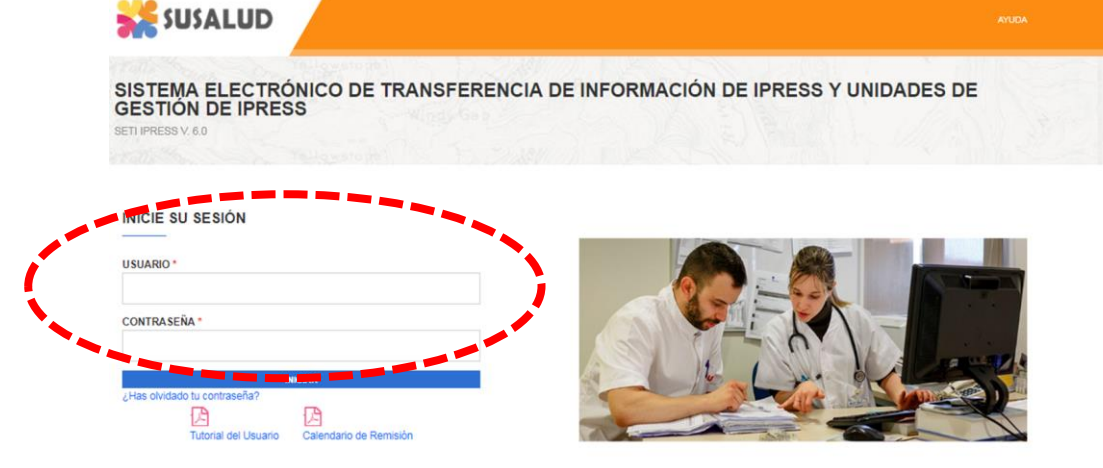

**ESTANDARES** 

Para proceder a cargar las tramas deberá seleccionar el signo + en el periodo obligado a remitir las 13 tramas

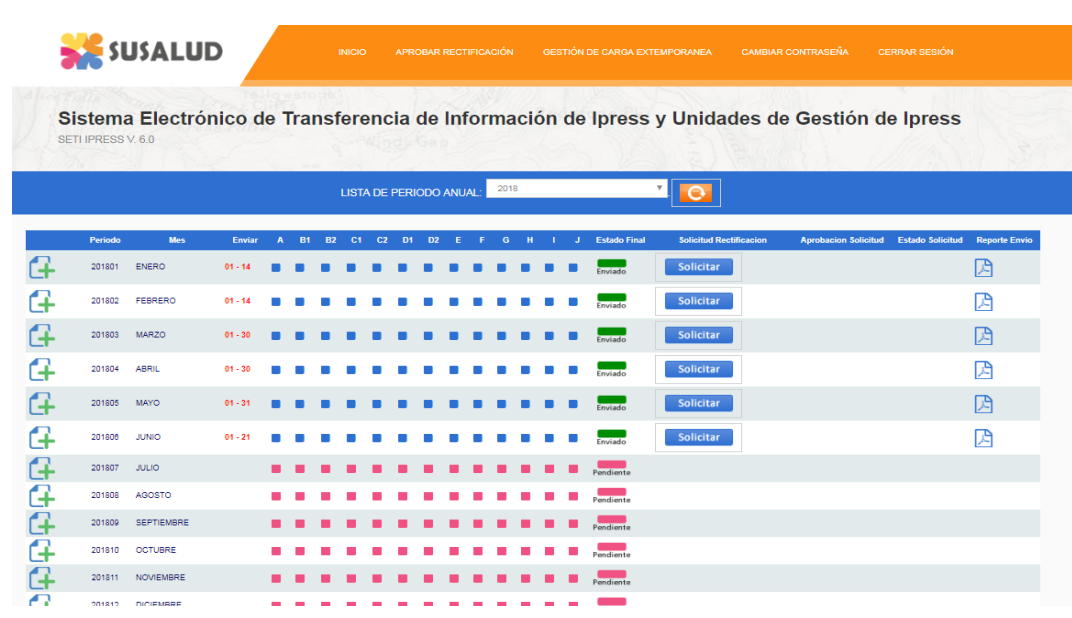

encia Nº 092-2014-SUSALUD/S Artículo 5° Carácter de Declaración Jurada. La información que las IPRESS y UGIPRESS remiten a SUSALUD en cumplimiento de la presen

# PASO 5 Cargar las Tramas en el SETI IPRESS ON LINE : TUTORIAL PARA CARGAR LAS TRAMAS AL SETI IPRESS ONLINE

Sistema Electrónico de Transferencia de Información de Ipress y Unidades de Gestión de Ipress SETI IPRESS V, 4.0

### LISTA DE FORMATOS POR PERIODO: PERIODO CONTABLE: 2016 - JULIO PRESS.

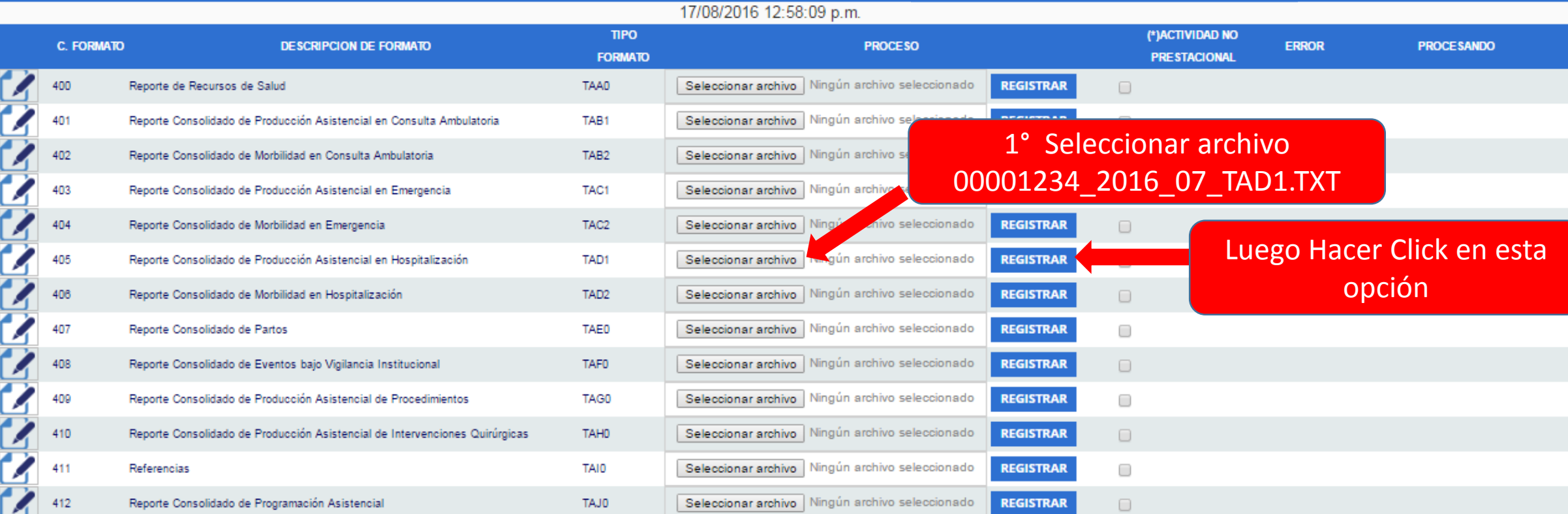

### **COActividad no Prestacional**

NE 0001: Esta actividad no se realiza en esta IPRESS NE 0002: Esta actividad en esta IPRESS no se realizo en dicho Periodo.

# Seleccionar la opción INFOSUSALUD IPRESS

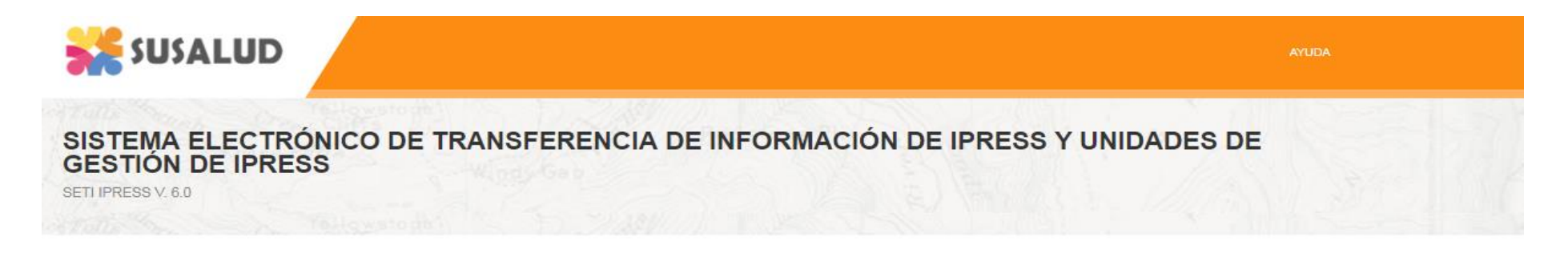

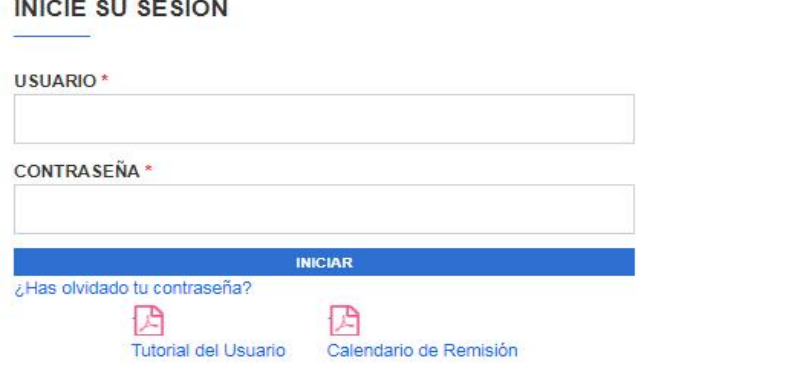

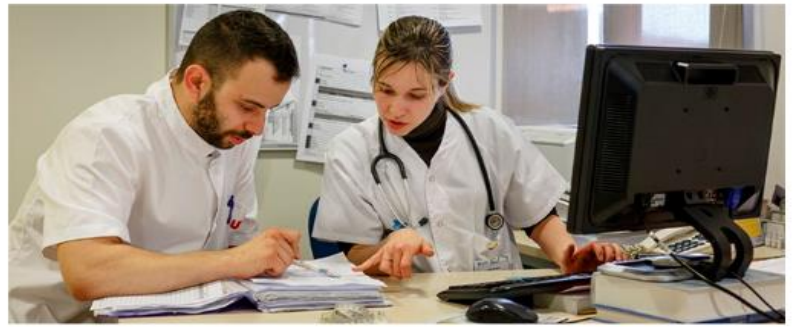

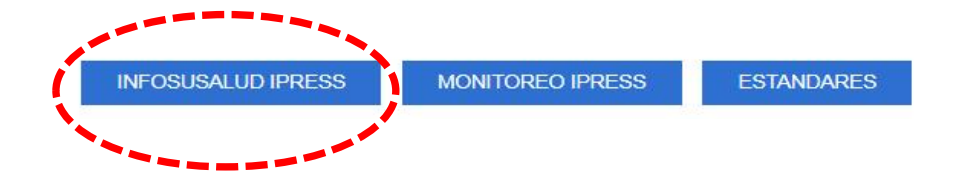

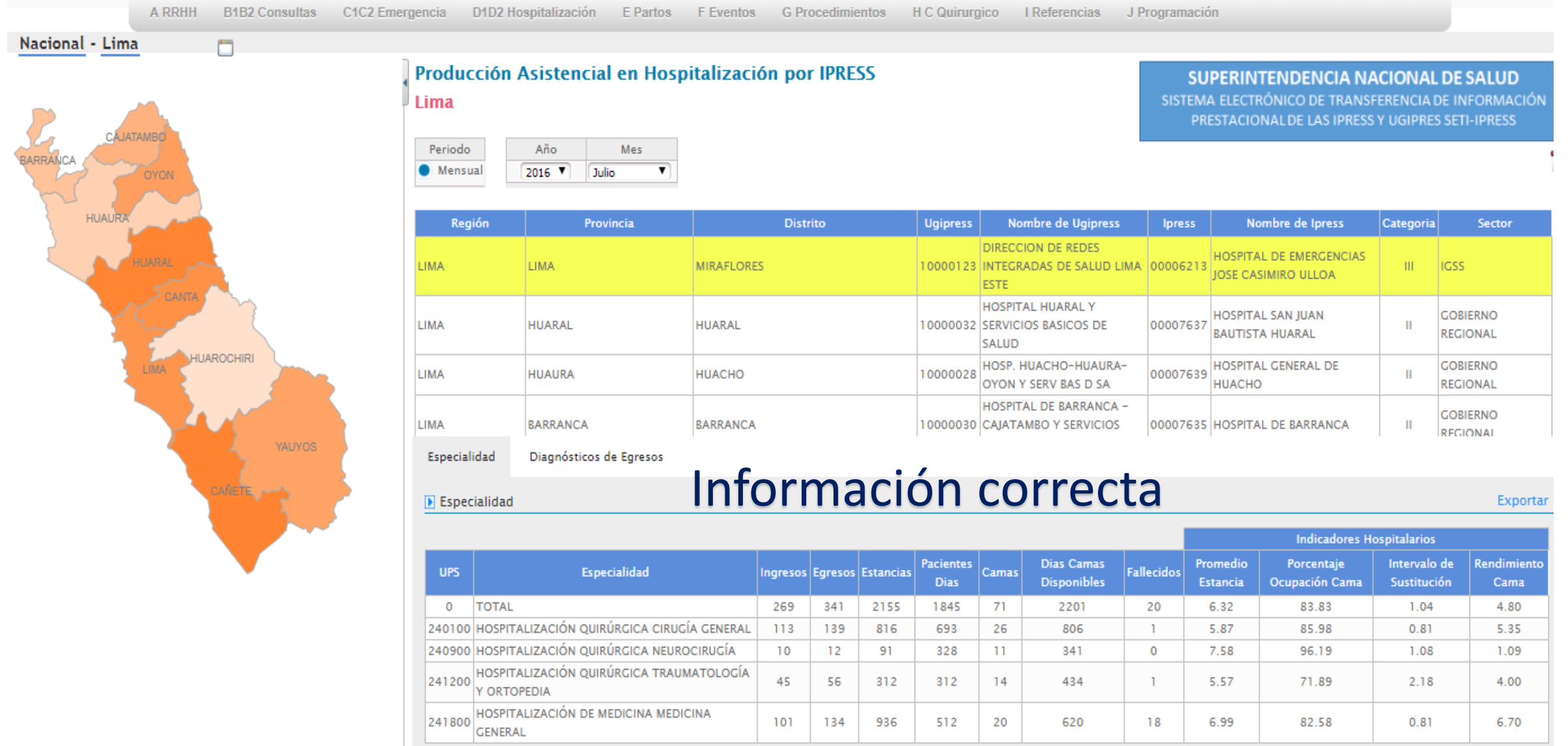

**SUPERINTENDENCIA NACIONAL DE SALUD** 

ion

ortar

Producción Asistencial en Hospitalización por IPRESS

Nacional - Ica - Ica

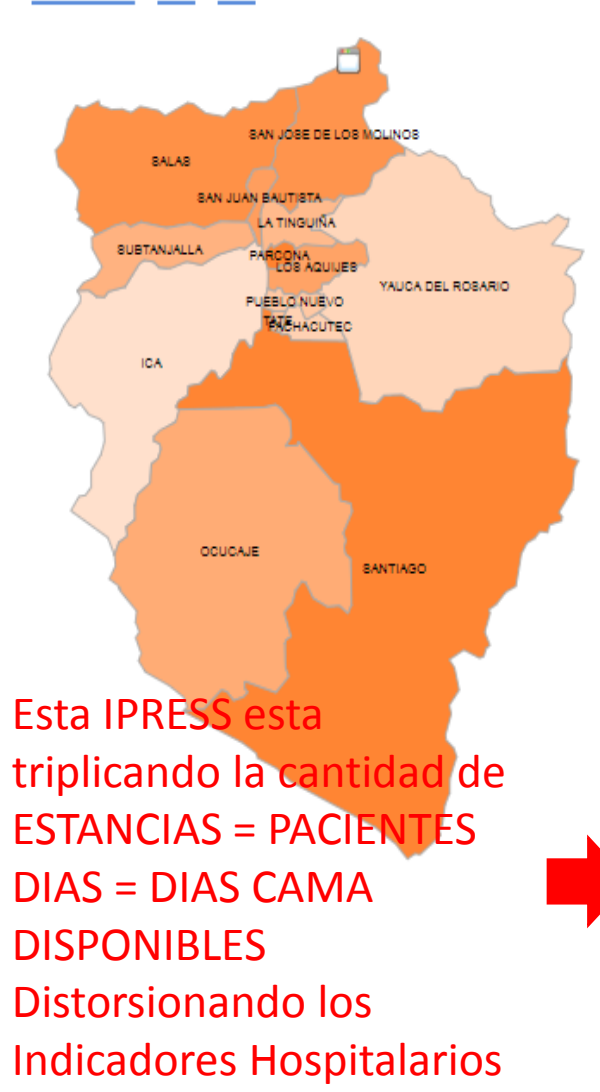

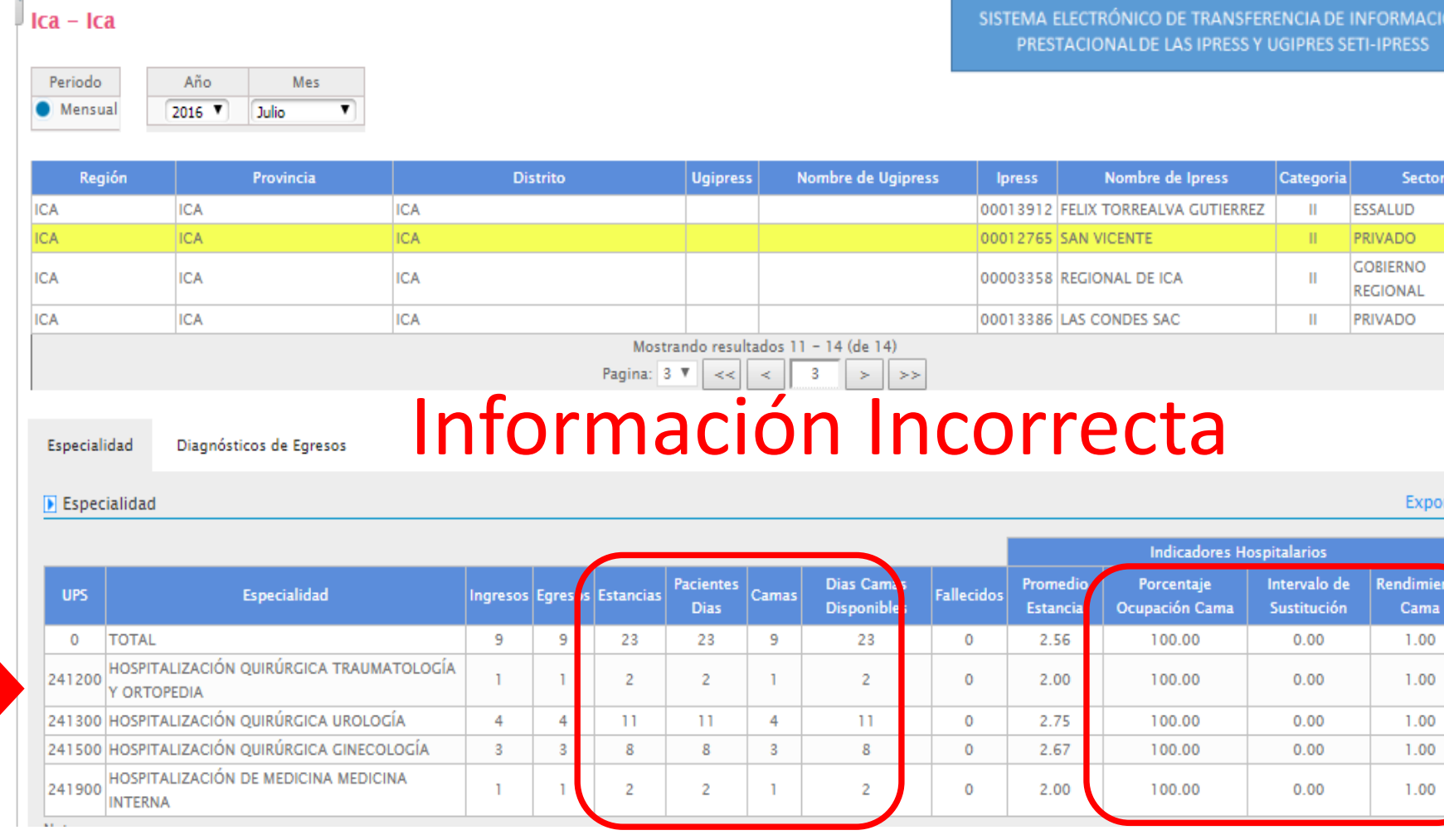

Nacional - San martin - San martin

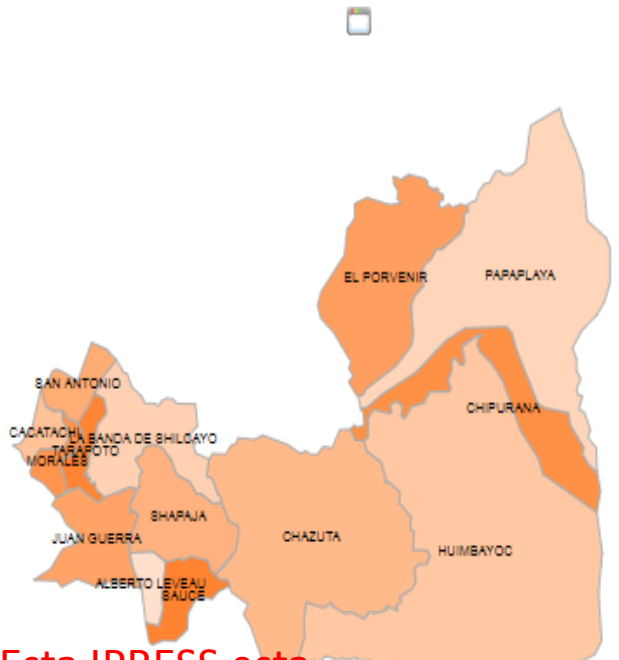

Esta IPRESS esta informando PACIENTES DIAS con criterio diferente al Glosario de Términos. Distorsionando los Indicadores Hospitalarios

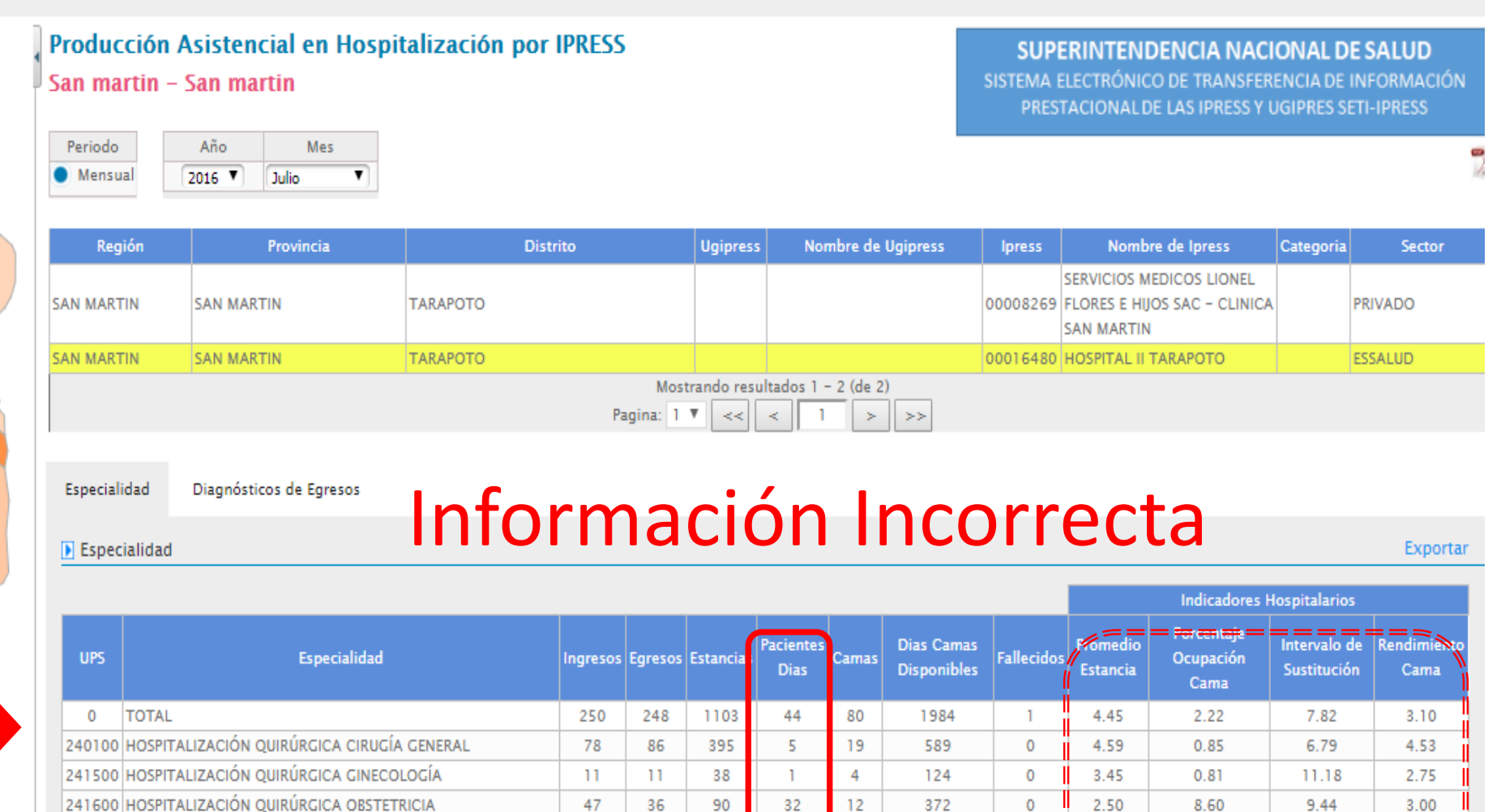

47

 $10$ 

103

 $\mathbf{1}$ 

241900 HOSPITALIZACIÓN DE MEDICINA MEDICINA INTERNA

242300 HOSPITALIZACIÓN DE PEDIATRÍA PEDIATRÍA GENERAL

INTENSIVA (UVI)-MEDICINA

250304

**ALCOHOL** 

HOSPIT. EN UNIDAD DE CUID.INTEN.-UNIDAD DE VIGILANCIA

36

 $13$ 

102

 $\circ$ 

90

126

454

 $\Omega$ 

12

21

20

4

32

 $\overline{\mathbf{3}}$ 

 $\overline{2}$ 

372

651

124

124

 $\circ$ 

 $\mathbf{I}$ 

 $\circ$ 

 $\circ$ 

2.50

9.69

4.45

 $0.00$ 

8.60

 $0.46$ 

1.61

 $0.81$ 

9.44

49.85

1.20

 $0.00$ 

3.00

0.62

5.10

 $0.00$